# FRS Open Encumbrances in Banner Finance

- $\div$  Ouestion What happens to open encumbrances in FRS after the final year end close?
- $\triangle$  Short answer They will get converted into Banner Finance

Additional details:

#### *Searching for these documents in Banner*

- $\triangleright$  The document number in FRS will also be the document number in Banner Finance
	- *NOTE – the data in the test system is inaccurate*
		- *You may find P8 documents out there, but the FOAP on them will be incorrect*
		- *To find a version of your FRS PO with accurate FOAP data, replace the P8 with a P9 when searching on View Doc*
			- *In test P8000000 would be found under P9000000*
			- *In production P8000000 will be P8000000*
- $\triangleright$  The Banner document type will be General Encumbrance (rather than Purchase Order or requisition)
	- When you use View Doc in Banner you have to select type  $=$  Encumbrance

# **View Document**

To display the details of a document enter parameters then select View docu parameters then select Approval history. If you do not know the document nu feature. This enables you to perform a query and obtain a list of document nu

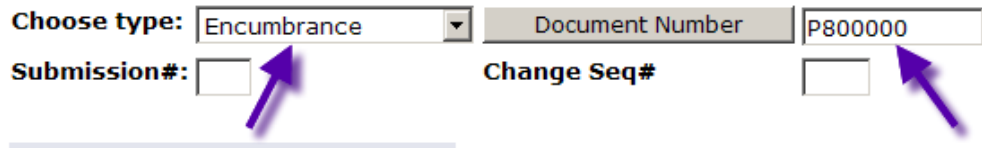

#### *Invoices against FRS POs converted to Banner*

- $\triangleleft$  Accounts payable must process the invoice against a general encumbrance rather than a PO *This information is important primarily to Accounts Payable*
- Invoices processed against General encumbrances will go through the regular invoice approval process
	- $\triangleright$  They will go to the departmental approval queue
- $\cdot$  Invoices processed against general encumbrances will not appear as related documents at the bottom of View Doc
	- $\triangleright$  Invoices processed against Banner POs will appear as related docs to the PO

### *FOAPs and FRS POs converted to Banner*

- $\triangleright$  FOAPs being used on converted encumbrances
	- Non-operating (index/fund beginning with 3-9)
		- FRS budget number is kept as the Banner Index

# **View Document**

#### **Encumbrance Header**

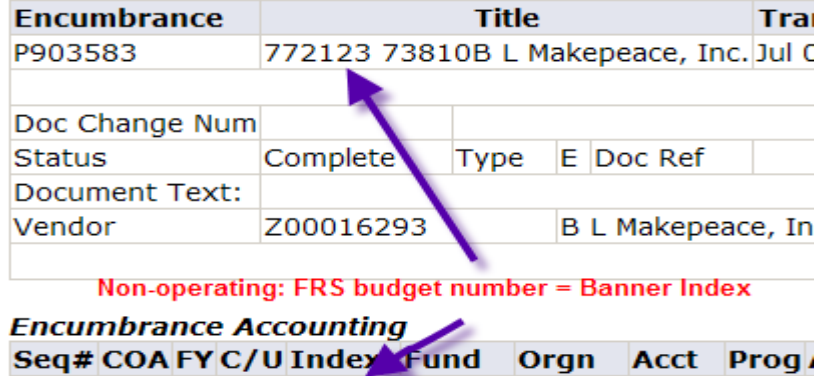

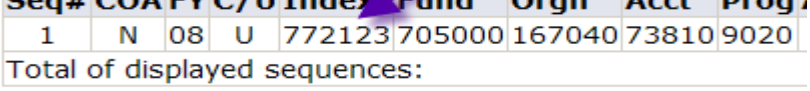

- Operating (Index/fund beginning with 2)
	- Fund is converted from operating to Req Reserve (fund  $= 350000$ )
	- Org remains the same as in FRS
- **FRS** 6-digit budget number will be found in the description field
	- This will be helpful for operating, where the fund was changed to 350000

# **View Document**

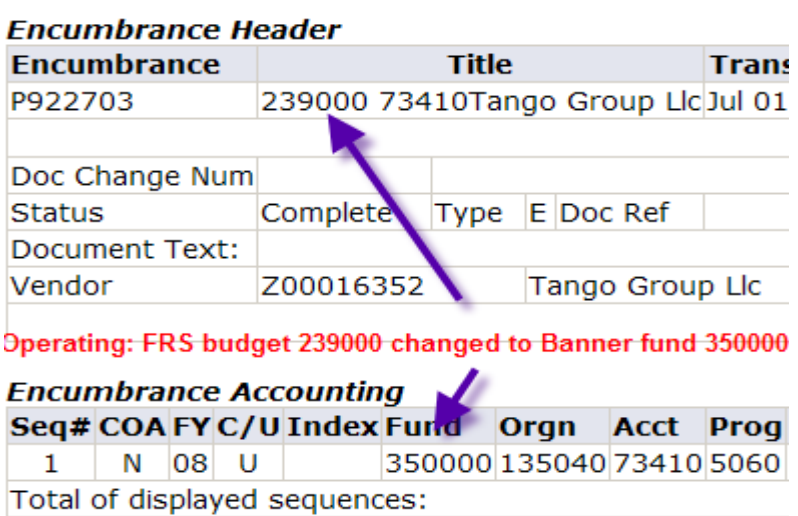

### *Using the Encumbrance Query to Find FRS POs converted to Banner*

- $\triangleleft$  Operating (Index beginning with 2)
	- $\triangleright$  Use Fund 350000 & your Org

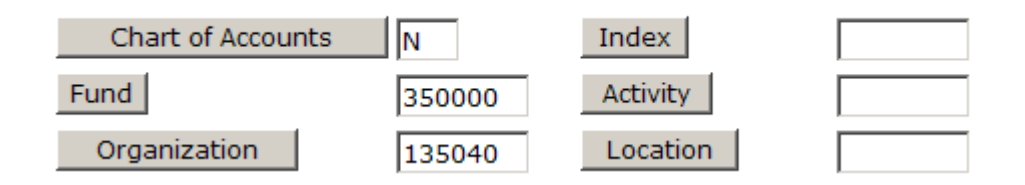

The result will be all operating POs against the Org that were converted to Banner

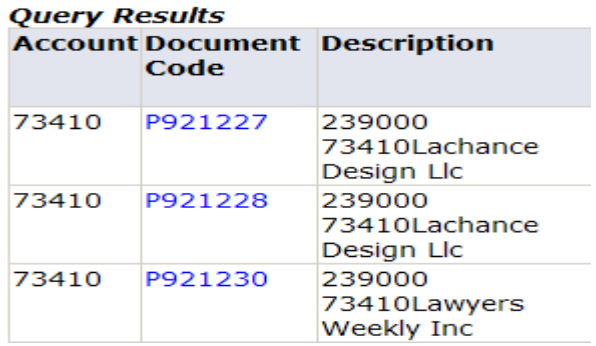

- $\bullet$  Non-operating (index beginning with 3-9)
	- $\triangleright$  Use appropriate index

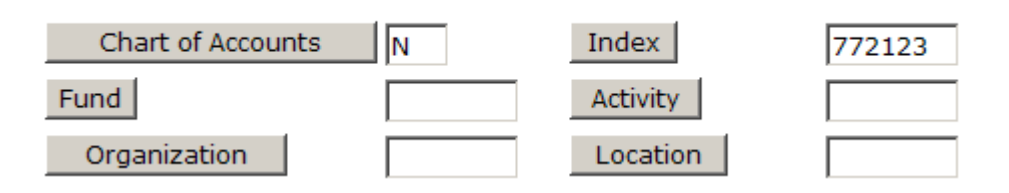

The result will be all POs against that FRS budget (and Banner Index) that were converted to Banner

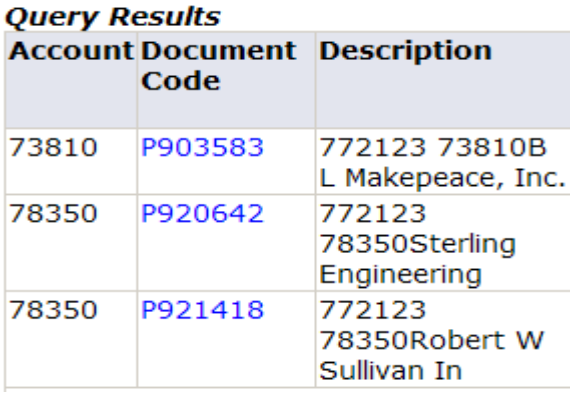

### *How will Budget Queries be affected by FRS encumbrances converted to Banner?*

- $\div$  For non-operating index/funds, these queries are unchanged
	- $\triangleright$  The FOAP for the general encumbrance does not get changed to the Req Reserve
	- $\triangleright$  The only difference you will notice is that if you drill down to the document level on the PO that was converted from FRS, the document type will be general encumbrance vs. PO
- $\triangle$  Operating, (Index beginning with 2)
	- $\triangleright$  Use Fund 350000 & your Org

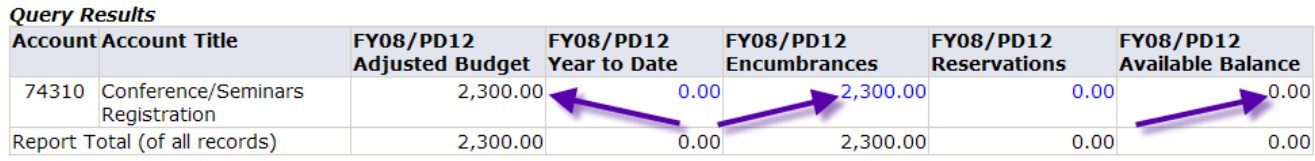

- $\triangleright$  A budget balance will be brought over that matches the amount of the encumbrance, making net available balance zero
- $\triangleright$  Liquidations & overpayments
	- **FRS** process
		- When an invoice against a prior year PO was paid, the encumbrance got liquidated  $\&$ the charge hit the current year operating budget
		- A job was run to check the Req Reserve fund
		- If the encumbrance existed in the Req Reserve, the expense was moved out of the operating budget & into the Req Reserve
		- Sometime in September all remaining prior year encumbrances were closed out.  $\bullet$ 
			- At that point any further payments made against those PO numbers got expensed to the current year operating
	- **Banner version** 
		- When an invoice gets paid against a prior year PO, it will get expensed directly to the Req Reserve
		- Any invoice payments that exceed the encumbrance amount will eventually get charged to the operating FOAP
		- A similar September deadline will be set by the Budget Office, after which all payment  $\bullet$ made against prior year encumbrances will be charged to the operating FOAP in the current year